### Canonical Mapping of O(N) Vector / Higher Spin **Correspondence**

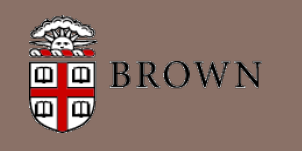

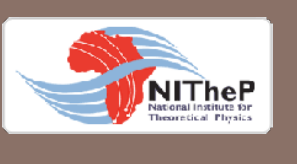

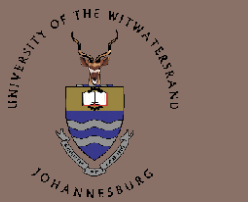

Joburg Workshop on Matrices, Holography and QCD December 15~19 2014

Jung-Gi Yoon, Antal Jevicki, Robert de Mello Koch, Joao P. Rodrigues

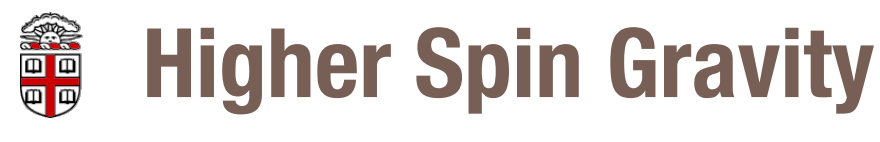

1

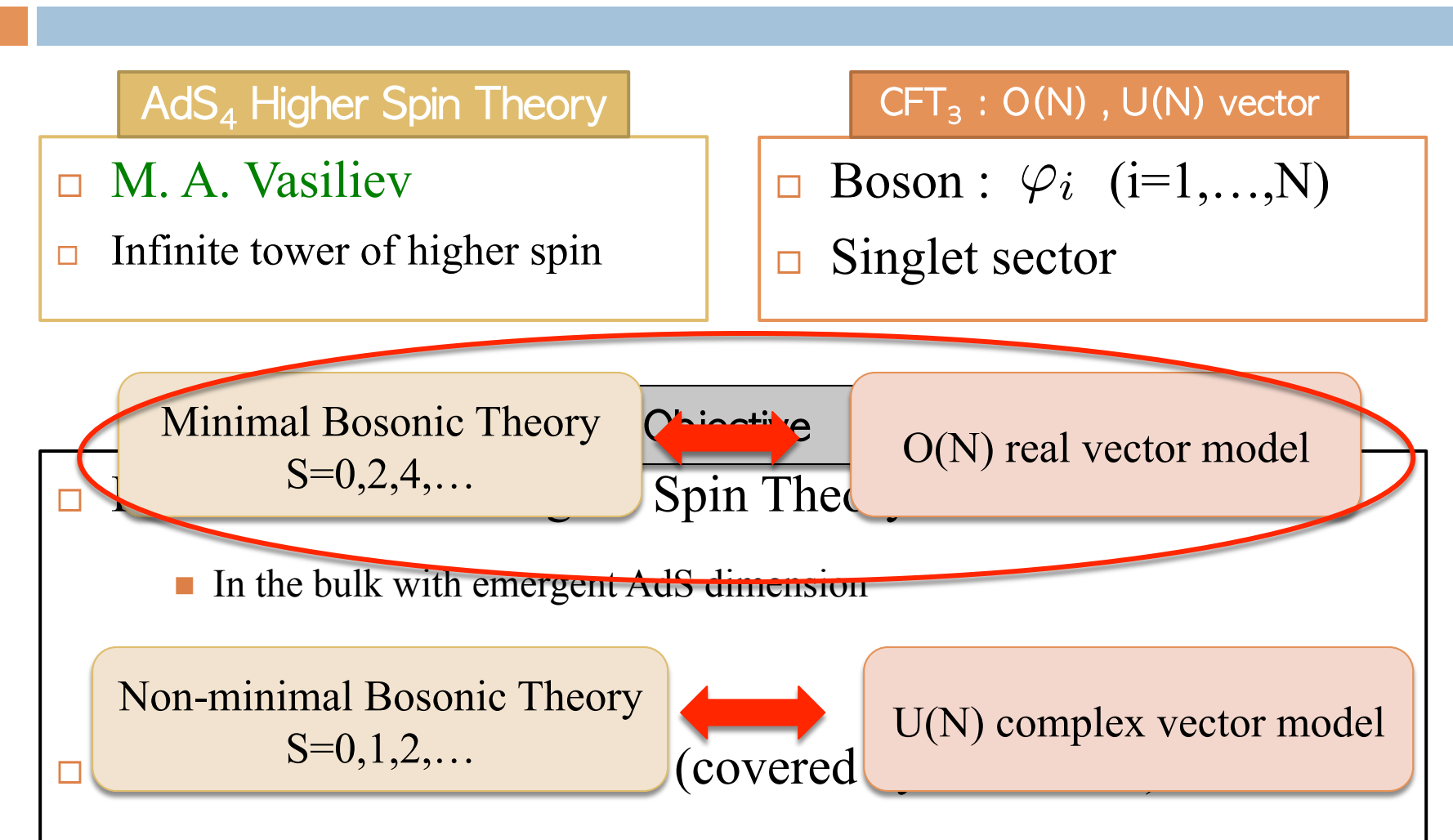

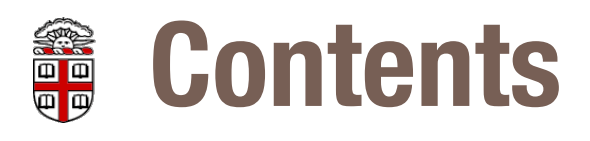

2

### $\Box$  1. Review : Map in Light-cone Gauge

[A. Jevicki, J.P.Rodrigues, R.d.M.Koch, K.Jin, 2010]

### $\Box$  2. Extention to Time-like Gauge

[JY, A. Jevicki, J.P.Rodrigues, R.d.M.Koch, 2014] ■ Quick Derivation of Bi-local Map  $\blacksquare$  SO(2,3) generator for HS field and Bi-local Map

#### **HS Field : Light-cone Gauge** e d<br>D<br>D<br>D<br>D

3

### $\square$  Spin-s field : package with harmonic oscillator

 $\square$  Symmetric, double-traceless  $\Box$  Light-cone gauge :  $\bar{\alpha}^+ \Phi = 0$  $\Phi = \Phi^{A_1\cdots A_s} \alpha_{A_1}\cdots \alpha_{A_s} \qquad \Phi^{A_1\cdots A_s} = e^{A_1}_{\mu_1} \cdots e^{A_s}_{\mu_s} h^{\mu_1\cdots \mu_s} \quad [\bar{\alpha}_A, \alpha_B] = \eta_{AB}$  $(\bar{\alpha}^A \bar{\alpha}_A)^2 \Phi = 0$   $\alpha^A \bar{\alpha}_A \Phi = s \Phi$ 

 $\Box$  Physical Field : two helicities

 $\Phi_{\rm phy} = \Phi_{\rm phy}^{I_1\cdots I_s} \alpha_{I_1}\cdots \alpha_{I_s}$  (*I* = 1, 2) [R.R.Metsaev, 1999]  $\overline{\alpha}^I \overline{\alpha}_I \Phi_{\text{phy}} = 0$   $\alpha^A \overline{\alpha}_A \Phi_{\text{phy}} = s \Phi_{\text{phy}}$   $\partial^\mu \partial_\mu \Phi_{\text{phy}} = 0$ 

Spin matrix  $M_{12} = \alpha_1 \bar{\alpha}_2 - \alpha_2 \bar{\alpha}_1 \longrightarrow S^1$ 

 $\Phi_{\rm phy} = \Phi_s \beta_+^s + \bar{\Phi}_s \beta_-^s$   $\beta_{\pm} = \alpha_1 \pm i \alpha_2$ 

#### 第回<br>中国<br>中国 **HS SO(2,3) Generators : Light-cone**

4

### $\Box$  SO(2,3) generator for physical HS field on  $AdS_4\times S^1$  (in Light-cone gauge) [R.R.Metsaev, 1999]

 $\hat{p}^+=p^+$  $\hat{p}^{-} = -\frac{p^x p^x + p^z p^z}{2p^+}$  $\hat{p}^x = p^x$  $\hat{m}^{+-} = -x^-p^+$  $\hat{m}^{+x} = -xp^+$  $\hat{m}^{-x}$  $= x^-p^x - x\hat{p}^- + \frac{p^{\theta}p^z}{p^+}$  $\hat{d} = x^-p^+ + xp^x + zp^z + 1$  $\hat{k}^- = -\frac{1}{2}$  $(x^2 + z^2)\hat{p}^- + x^{-1}\hat{d} +$ 1  $\frac{1}{p^+}((xp^z - zp^x)p^{\theta} + (p^{\theta})^2)$  $\hat{k}^{+} = -\frac{1}{2}$  $(x^2 + z^2)p^+$  $\hat{k}^x = -\frac{1}{2}$  $(x^2 + z^2)p^x + x\hat{d} + zp^{\theta}$ Poincare Dilation Special Conformal

#### **Schematic Bi-local Map せいまく**<br>中国戦

5

 $\Box$  SO(2,3) Decomposition [C. Fronsdal & M. Flato,1978]  $\Box$  Bi-local Field : O(N) invariants  $D(1/2,0) \otimes D(1/2,0) = \sum$  $\infty$ *s*=0  $D(s+1, s)$  cf. Addition of Angular momentum

$$
\Psi(x^+; x_1^-, x_1, x_2^-, x_2) = \vec{\varphi}(x^+; x_1^-, x_1) \cdot \vec{\varphi}(x^+; x_2^-, x_2)
$$

■ SO(2,3) Generators for Bi-local field

Map form collective field to HS field

$$
H(X, y) = \int du_1 du_2 K(X, y | u_1, u_2) \Psi(u_1, u_2)
$$

#### 第三十一 **Bi-local Generator : Light-cone Gauge**

### $\Box$  SO(2,3) Bi-local generator

Poincare

$$
\hat{p}^- = -\frac{p_1 p_1}{2p_1^+} - \frac{p_2 p_2}{2p_2^+} \qquad \hat{m}^{+x} = -x_1 p_1^+ - x_2 p_2^+
$$
\n
$$
\hat{p}^+ = p_1^+ + p_2^+ \qquad \hat{m}^{-x} = x_1^- p_1 + x_2^- p_2 - x_1 \left( -\frac{p_1 p_1}{2p_1^+} \right) - x_2 \left( -\frac{p_2 p_2}{2p_2^+} \right)
$$
\n
$$
\hat{p}^x = p_1 + p_2 \qquad \hat{m}^{+-} = -x_1^- p_1^+ - x_2^- p_2^+
$$

Dilation

$$
\hat{d} = x_1^- p_1^+ + x_1 p_1 + x_2^- p_2^+ + x_2 p_2 + 1
$$

Special

\n
$$
\hat{k}^{+} = -\frac{1}{2}x_{1}x_{1}p_{1}^{+} - \frac{1}{2}x_{2}x_{2}p_{2}^{+}
$$
\nConformal

\n
$$
\hat{k}^{-} = -\frac{1}{2}x_{1}x_{1}p_{1} + x_{1}(x_{1}^{-}p_{1}^{+} + x_{1}p_{1} + \frac{1}{2}) - \frac{1}{2}x_{2}x_{2}p_{2} + x_{2}(x_{2}^{-}p_{2}^{+} + x_{2}p_{2} + \frac{1}{2})
$$
\n
$$
\hat{k}^{-} = -\frac{1}{2}x_{1}x_{1}\left(-\frac{p_{1}p_{1}}{2p_{1}^{+}}\right) + x_{1}^{-}(x_{1}^{-}p_{1}^{+} + x_{1}p_{1} + \frac{1}{2}) - \frac{1}{2}x_{1}x_{1}\left(-\frac{p_{1}p_{1}}{2p_{1}^{+}}\right) + x_{2}^{-}(x_{2}^{-}p_{2}^{+} + x_{2}p_{2} + \frac{1}{2})
$$

6

#### **Map : Canonical Transformation** e de

 $\Box$  Identifying two generator  $J_{\text{HS}} = J_{\text{Bi-local}} = J_{CFT}^1 + J_{CFT}^2$ □ Bi-local Map [A. Jevicki, J.P.Rodrigues, R.d.M.Koch, K.Jin, 2010]

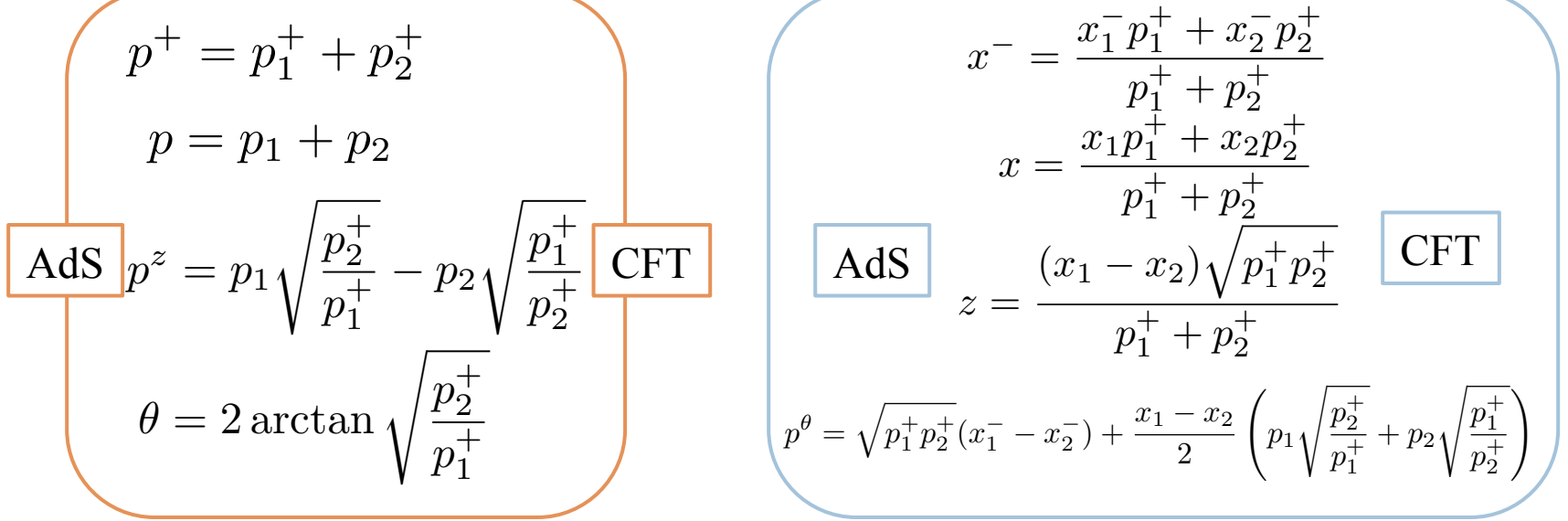

**Canonical Transformation** 

7

 ${p^+, x^-}$ <sub>Bi-local PB</sub> =  ${p^x, x}$ <sub>Bi-local PB</sub> =  ${p^z, z}$ <sub>Bi-local PB</sub> =  ${p^{\theta}, \theta}$ <sub>Bi-local PB</sub> = 1

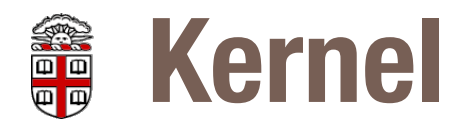

8

■ **Kernel** : 
$$
\mathcal{K}(p^+, p, p^z, \theta; p_1^+, p_1, p_2^+, p_2) = \mathcal{J}\delta(p_1^+ + p_2^+ - p^+) \delta(p_1 + p_2 - p)
$$
  
× $\delta(p_1 \sqrt{\frac{p_2^+}{p_1^+}} - p_2 \sqrt{\frac{p_1^+}{p_2^+}} - p^z) \delta(2 \arctan \sqrt{\frac{p_2^+}{p_1^+}} - \theta)$ 

 $\Box$  One-to-one, induce Extra Bulk coordinate z □ Transformation : From Bi-local field to HS field  $\widetilde{\mathcal{H}}(p^+,p,p^z,\theta)=\int dp_1^+dp_1dp_2^+dp_2\; \mathcal{K}(p^+,p,p^z,\theta;p_1^+,p_1,p_2^+,p_2)\widetilde{\Psi}(p_1^+,p_1,p_2^+,p_2)$ 

□ Local 
$$
\widetilde{\mathcal{H}}(p^+, p, p^z, \theta) = \int dp_1^+ dp_1 dp_2^+ dp_2 \mathcal{K} \widetilde{\Psi}
$$
  
\n $\widetilde{\mathcal{W}}(p^+, p, p^z, \theta) = \int dp_1^+ dp_1 dp_2^+ dp_2 \mathcal{K} \widetilde{\Pi}$ 

$$
\left[\widetilde{\Psi}(p_1^+, p_1, p_2^+, p_2), \widetilde{\Pi}(k_1^+, k_1, k_2^+, k_2)\right] = p_1^+ p_2^+ \delta(p_1^+ - k_1^+) \delta(p_1 - k_1) \delta(p_2^+ - k_2^+) \delta(p_2 - k_2)
$$
\n
$$
\left[\widetilde{\mathcal{H}}(p^+, p, p^z, \theta), \widetilde{\mathcal{W}}(k^+, k, k^z, \phi)\right] = p^+ \delta(p^+ - k^+) \delta(p - k) \delta(p^z - k^z) \delta(\theta - \phi)
$$

#### 第1回<br>中国<br>中国 **Spin-s Primary Current**

9

□ Fourier Transformation :  $(p^+, p, p^z, \theta)$  →  $(x^-, x, z, p^{\theta} = s)$ 

$$
\mathcal{H}_{s}(x^{+}, x^{-}, x, z) = \int_{-2p^{+}p^{-}-p^{2} > 0} dp^{-}dp^{+}dp \ e^{ix^{+}p^{-}+ix^{-}p^{+}+ixp} J_{-\frac{1}{2}}(z\sqrt{-2p^{+}p^{-}-p^{2}})
$$
\n
$$
\times \sqrt{\frac{\pi z \sqrt{-2p^{+}p^{-}-p^{2}}}{2}} \frac{s!}{\Gamma(s+\frac{1}{2})(p^{+})^{s}} \tilde{\mathcal{O}}_{s}(p^{-}, p^{+}, p) \qquad \text{[ I.Bena, 1999]}
$$
\n
$$
\xrightarrow{s!} \frac{s!}{\Gamma(s+\frac{1}{2}) \partial_{-}^{s}} \int_{-2p^{+}p^{-}-p^{2} > 0} dp^{-}dp^{+}dp \ e^{ix^{+}p^{-}+ix^{-}p^{+}+ixp} \tilde{\mathcal{O}}_{s}(x^{-}, x^{+}, x)
$$
\n
$$
\mathcal{O}_{s} = \sum_{n=0}^{s/2} \frac{(-4)^{n}}{(2n)!} \sum_{k=0}^{s-2n} \frac{(-1)^{k}}{k!(s-2n-k)!} \partial_{-}^{n+k} \vec{\phi} \cdot \partial_{-}^{s-n-k} \vec{\phi} \quad \text{: Spin-s primary field in CFT}
$$

 $\Box$  Bi-local map (in  $z \rightarrow 0$  limit) gives primary CFT operator

## **Time-like Gauge : Quick Derivation**

10

**□** Transformation in "Momentum" space □ Total momentum ( CM of two particles )  $\Box$  On-shell condition  $\Box$  SO(2,3) Casimir  $\Box$  Compare to SO(2,3) Casimir of Bi-local generator  $\vec{p} = \vec{p}_1 + \vec{p}_2$   $p^0 = |\vec{p}_1| + |\vec{p}_2|$  $p^{z} = \pm \sqrt{(p^{0})^{2} - \vec{p}^{2}} = 2\sqrt{|\vec{p}_{1}|\,|\vec{p}_{2}|} \sin \left(\frac{\varphi_{1} - \varphi_{2}}{2}\right)$ 2 ◆  $\mathcal{C}_{SO(2,3)} = E_0^2 + s^2$   $\stackrel{E_0=s+1}{\xrightarrow{\qquad}}$   $\mathcal{C}_{SO(2,3)} = 2s^2 = 2(p^{\theta})^2$  $p^{\theta} = \sqrt{|\vec{p}_1| |\vec{p}_2|} \cos \frac{\varphi_1 + \varphi_2}{2}$  $\frac{1+\varphi_2}{2}(x_2^1-x_1^1)+\sqrt{|\vec{p}_1||\vec{p}_2|}\sin\frac{\varphi_1+\varphi_2}{2}(x_2^2-x_1^2)$  $(\vec{p}_1, \vec{p}_2) \longrightarrow (\vec{p}, p^z, \theta)$ Massless representation

#### **Time-like Gauge : Quick Derivation** 第一章

 $\Box$  Ansatz for  $\theta$ ✓ ( to have canonical transformation, )

$$
\theta = \arctan\left(\frac{2\vec{p}_2 \times \vec{p}_1}{(|\vec{p}_2| - |\vec{p}_1|)p^z}\right)
$$

11

■ Can be found naturally.(Later)  $\Box$  Bi-local Map in time-like gauge

$$
\mathcal{K}(\vec{p}, p^z, \theta; \vec{p}_1, \vec{p}_2) = \mathcal{J}(\vec{p}_1, \vec{p}_2) \delta^{(2)}(\vec{p}_1 + \vec{p}_2 - \vec{p}) \delta \left( 2\sqrt{|\vec{p}_1| |\vec{p}_2|} \sin \left( \frac{\varphi_1 - \varphi_2}{2} \right) - p^z \right)
$$

$$
\times \delta \left( \arctan \left( \frac{2\vec{p}_2 \times \vec{p}_1}{(|\vec{p}_2| - |\vec{p}_1|)p^z} \right) - \theta \right)
$$

#### **Coordinates Transformation** 第一章

### □ "Momentum" space transformation

12

Coordinates transformation by Chain rule

$$
x^{1} = \frac{|\vec{p}_{1}| x_{1}^{1} + |\vec{p}_{2}| x_{2}^{1}}{\sqrt{(p^{z})^{2} + \vec{p}^{2}}} - \frac{p^{2} p^{z} p^{\theta}}{\vec{p}^{2} \sqrt{(p^{z})^{2} + \vec{p}^{2}}}
$$
  
\n
$$
x^{2} = \frac{|\vec{p}_{1}| x_{1}^{2} + |\vec{p}_{2}| x_{2}^{2}}{\sqrt{(p^{z})^{2} + \vec{p}^{2}}} + \frac{p^{1} p^{z} p^{\theta}}{\vec{p}^{2} \sqrt{(p^{z})^{2} + \vec{p}^{2}}}
$$
  
\n
$$
z = \frac{(\vec{x}_{1} - \vec{x}_{2}) \cdot \vec{p}_{1} |\vec{p}_{2}| - (\vec{x}_{1} - \vec{x}_{2}) \cdot \vec{p}_{2} |\vec{p}_{1}|}{p^{z} (|\vec{p}_{1}| + |\vec{p}_{2}|)}
$$
  
\n
$$
p^{\theta} = \sqrt{|\vec{p}_{1}| |\vec{p}_{2}|} \cos \frac{\varphi_{1} + \varphi_{2}}{2} (x_{2}^{1} - x_{1}^{1}) + \sqrt{|\vec{p}_{1}| |\vec{p}_{2}|} \sin \frac{\varphi_{1} + \varphi_{2}}{2} (x_{2}^{2} - x_{1}^{2})
$$

Canonical Transformation by Construction

$$
\{p^i,x^j\}=\delta^{ij}\qquad \{p^z,z\}=\left\{p^\theta,\theta\right\}=1
$$

#### 第一章 **Reduction**

13

 $\Box$  Package spin s current with  $\alpha$ 

$$
\mathcal{O}_s(x;\alpha) = \mathcal{O}_{\mu_1\mu_2\cdots\mu_s}^s \alpha^{\mu_1} \cdots \alpha^{\mu_s} \qquad [\bar{\alpha}^{\mu}, \alpha^{\nu}] = \eta^{\mu\nu}
$$

 $\Box$  Constraints

$$
\overline{\alpha}^{\mu} \partial_{\mu} \mathcal{O}_{s}(x; \alpha) = 0
$$
 : Conservation  
\n
$$
\overline{\alpha}^{\mu} \overline{\alpha}_{\mu} \mathcal{O}_{s}(x; \alpha) = 0
$$
 : Traceless  
\n
$$
\alpha^{\mu} \overline{\alpha}_{\mu} \mathcal{O}_{s}(x; \alpha) = s \mathcal{O}^{s}(x; \alpha) \quad \text{: Spin s}
$$

- $\Box$  To make contact with physical collective picture, we need to solve constraints
- $\Box$  Let's solve

#### の<br>中国<br>中国 **Solve Constraints : Canonical Transformation**

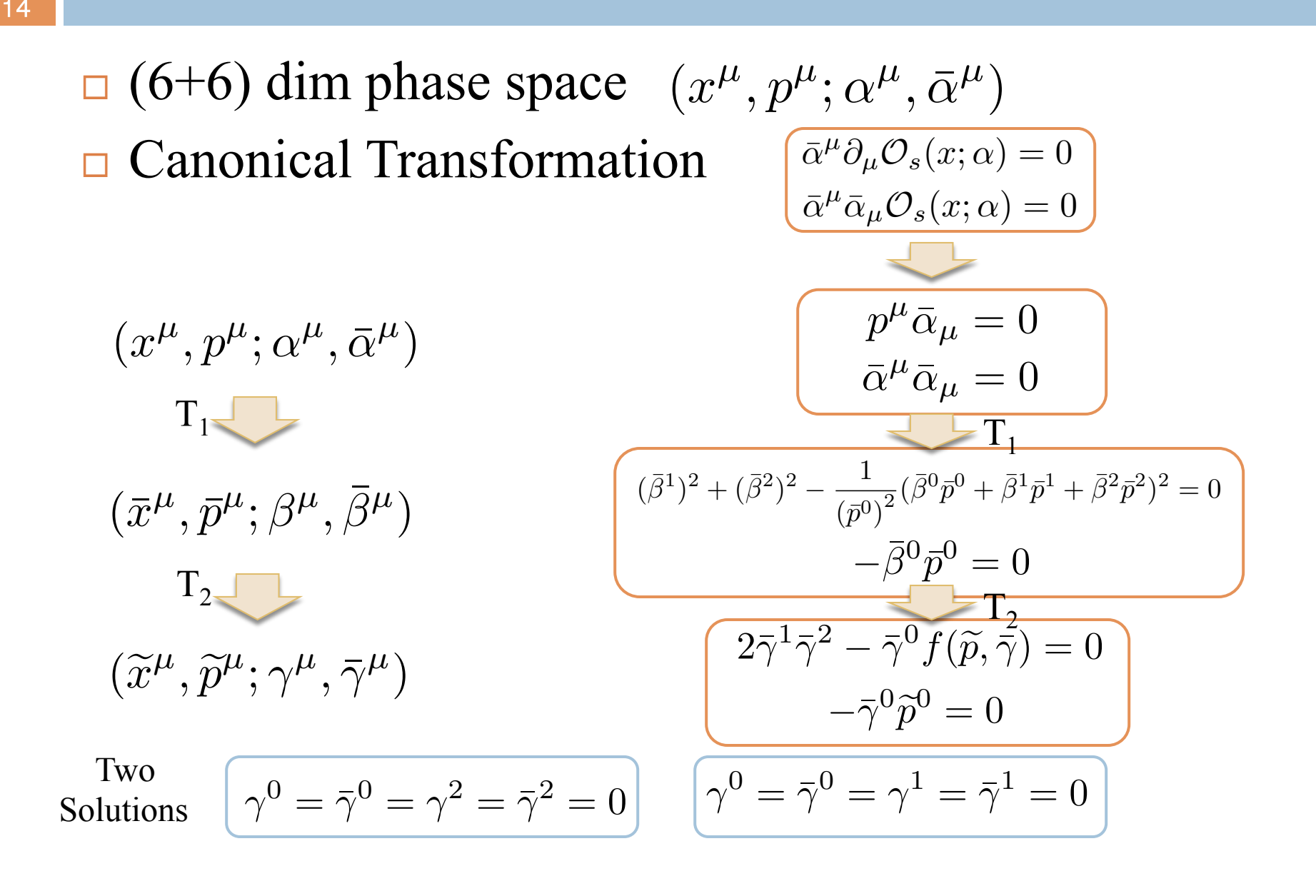

#### 第回す **(Unconstrained) Primary spin-s Current**

15

 $\Box$  (Unconstrained) Primary spin-s operator ( $p^0 > 0$ )  $\widetilde{\mathcal{O}}_{s}(p; \epsilon) = \int d\vec{p}_{1} d\vec{p}_{2} \; \delta^{(3)} \left( p_{1}^{\mu} + p_{2}^{\mu} - p^{\mu} \right)$  $\frac{(-1)^s 2^{\frac{3}{2}s-1}}{s}$ *s*!  $\times (2 |\vec{p}_1| |\vec{p}_2| - 2\vec{p}_1 \cdot \vec{p}_2)$  $\frac{s}{2} e^{is\Theta(\vec{p}_1, \vec{p}_2)} a(p_1, p_2)$ : annihilation operator of bi-local field

$$
\widetilde{\mathcal{O}}_s(p; \epsilon^*) = \int d\vec{p}_1 d\vec{p}_2 \ \delta^{(3)}(p_1^{\mu} + p_2^{\mu} - p^{\mu}) \frac{(-1)^s 2^{\frac{3}{2}s - 1}}{s!} \\
\times (2 |\vec{p}_1| |\vec{p}_2| - 2\vec{p}_1 \cdot \vec{p}_2)^{\frac{s}{2}} e^{-is\Theta(\vec{p}_1, \vec{p}_2)} a(p_1, p_2)
$$

$$
\Theta\left(\vec{p_1},\vec{p_2}\right) \equiv 2\arctan\left(\frac{2\vec{p_1}\times\vec{p_2}}{\sqrt{2\sqrt{\vec{p}_1^2\vec{p}_2^2}-2\vec{p}_1\cdot\vec{p}_2}\left(\sqrt{\vec{p}_1^2}-\sqrt{\vec{p}_2^2}\right)}\right) \n\colon \text{Equal to } \theta \text{ map (up to sign)}
$$

$$
\epsilon(p) \equiv \frac{1}{\sqrt{2}\,|{\vec p}|} \bigg( \frac{{\vec p}^2}{\sqrt{-p^\mu p_\mu}}, \frac{p^0 p^1}{\sqrt{-p^\mu p_\mu}} + ip^2, \frac{p^0 p^2}{\sqrt{-p^\mu p_\mu}} - ip^1 \bigg) \quad : \text{polarization vector}
$$

#### **SO(2,3) Generator for HS field ODDD**

16

 $\Box$  SO(2,3) Generator for physical spin-s primary

$$
\hat{p}^{\mu} = p^{\mu}
$$
\n
$$
\hat{n}^{12} = x^{1}p^{2} - x^{2}p^{1}
$$
\n
$$
\hat{n}^{20} = x^{2}p^{0} - x^{0}p^{2} + \left(\frac{p^{2}}{p^{0}} + i\frac{p^{1}}{q} - i\frac{(p^{0})^{2}p^{1}}{qp^{2}}\right)\alpha^{1}\bar{\alpha}^{1}
$$
\n
$$
\hat{p}^{2} = p^{2}
$$
\n
$$
\hat{n}^{01} = -x^{1}\hat{p}^{0} - \frac{p^{2}p^{z}}{p^{2}}p^{\theta}
$$
\n
$$
\hat{n}^{01} = -x^{1}\hat{p}^{0} - \frac{p^{2}p^{z}}{p^{2}}p^{\theta}
$$
\n
$$
\hat{n}^{01} = -x^{1}\hat{p}^{0} - \frac{p^{2}p^{z}}{p^{2}}p^{\theta}
$$
\n
$$
\hat{n}^{12} = x^{1}p^{2} - x^{2}p^{1}
$$
\n
$$
\hat{n}^{20} = x^{2}\hat{p}^{0} - \frac{p^{1}p^{z}}{p^{2}}p^{\theta}
$$
\n
$$
-(\alpha^{1}\bar{\alpha}^{1})\left(\frac{x^{1}p^{1} + x^{2}p^{2}}{p^{0}} + i\frac{q}{p^{2}}(x^{1}p^{2} - x^{2}p^{1})\right)
$$
\n
$$
\hat{n}^{20} = -\frac{1}{2}(x^{2} + z^{2})p^{0} - \frac{p^{1}p^{z}}{p^{2}}p^{\theta}
$$
\n
$$
\hat{d} = x^{1}p^{1} + x^{2}p^{2} + zp^{z}
$$
\n
$$
\hat{k}^{0} = -\frac{1}{2}(x^{2} + z^{2})p^{0} - \frac{p^{z}}{p^{2}}n^{12}p^{\theta} - \frac{p^{0}}{2p^{2}}(p^{\theta})^{2}
$$
\n
$$
\hat{k}^{1} = -\frac{1}{2}(x^{2} + z^{2})p^{1} + x^{1}D + \frac{z^{2}p^{0}}{p^{2}}p^{\theta} + \frac{p^{2}}{2p^{2}}(p^{\theta})^{2}
$$
\n
$$
(
$$

#### **Bi-local Map in Time-like Gauge** 第二回<br>日日<br>日

### $HS$  generator = Bi-local generator

Same Result

17

 $\vec{p} = \vec{p}_1 + \vec{p}_2$   $p^z = 2\sqrt{|\vec{p}_1||\vec{p}_2|} \sin\left(\frac{\varphi_1 - \varphi_2}{2}\right)$ ◆  $p^{\theta} = \sqrt{|\vec{p}_1| |\vec{p}_2|} \cos \frac{\varphi_1 + \varphi_2}{2}$  $\frac{y+1}{2}(x_2^1-x_1^1)$  $p^{\theta} = \sqrt{|\vec{p}_1||\vec{p}_2|} \cos \frac{\varphi_1 + \varphi_2}{2} (x_2^1 - x_1^1) + \sqrt{|\vec{p}_1||\vec{p}_2|} \sin \frac{\varphi_1 + \varphi_2}{2} (x_2^2 - x_1^2)$  $x^1 = \frac{|\vec{p}_1| x_1^1 + |\vec{p}_2| x_2^1}{\sqrt{(\cos \theta_1 x_1^1 + \sin \theta_2)}}$  $\sqrt{ }$ 2  $\frac{x_1^1+|\vec{p}_2|\,x_2^1}{(p^z)^2+\vec{p}^2} - \frac{p^2p^zp^\theta}{\vec{p}^2\sqrt{(p^z)^2+\vec{p}^2}}$  $x^2 = \frac{|\vec{p}_1| x_1^2 + |\vec{p}_2| x_2^2}{\sqrt{(\cos \theta_1 x_1 + \sin \theta_2)}}$  $\sqrt{ }$ 2  $\frac{x_1^2+|\vec{p}_2|\,x_2^2}{(p^z)^2+\vec{p}^2}+\frac{p^1p^zp^\theta}{\vec{p}^2\sqrt{(p^z)^2+\vec{p}^2}}$  $z = \frac{(\vec{x}_1 - \vec{x}_2) \cdot \vec{p}_1 |\vec{p}_2| - (\vec{x}_1 - \vec{x}_2) \cdot \vec{p}_2 |\vec{p}_1|}{\vec{x}_1 |\vec{x}_2| |\vec{x}_1|}$  $p^{z} (|\vec{p}_1| + |\vec{p}_2|)$  $+\sqrt{|\vec{p}_1||\vec{p}_2|}\sin\frac{\bar{\varphi_1}+\varphi_2}{2}(x_2^2-x_1^2)$ 

#### 第日 **Properties of Kernel**

□ "Momentum" space transformation : Kernel

$$
\mathcal{K}(\vec{p}, p^z, \theta; \vec{p}_1, \vec{p}_2) = \mathcal{J}(\vec{p}_1, \vec{p}_2) \delta^{(2)}(\vec{p}_1 + \vec{p}_2 - \vec{p}) \delta \left( 2\sqrt{|\vec{p}_1| |\vec{p}_2|} \sin \left( \frac{\varphi_1 - \varphi_2}{2} \right) - p^z \right) \times \delta \left( \arctan \left( \frac{2\vec{p}_2 \times \vec{p}_1}{(|\vec{p}_2| - |\vec{p}_1|)p^z} \right) - \theta \right) \n= \delta^{(2)}(\vec{p}_1 - \vec{\beta}_1(\vec{p}, p^z, \theta)) \delta^{(2)}(\vec{p}_2 - \vec{\beta}_2(\vec{p}, p^z, \theta))
$$

■ One-to-one

 $\Box$  Inverse kernel

18

$$
\mathcal{Q}(\vec{p}_1, \vec{p}_2; \vec{p}, p^z, \theta) = \delta^{(2)}(\vec{p}_1 + \vec{p}_2 - \vec{p})\delta\left(2\sqrt{|\vec{p}_1| |\vec{p}_2|} \sin\left(\frac{\varphi_1 - \varphi_2}{2}\right) - p^z\right)
$$

$$
\times \delta\left(\arctan\left(\frac{2\vec{p}_2 \times \vec{p}_1}{(|\vec{p}_2| - |\vec{p}_1|)p^z}\right) - \theta\right)
$$

#### **Properties of Kernel** 地口車

19

$$
\begin{aligned}\n\Box \quad \text{Local} \quad \widetilde{\mathcal{H}}(\vec{p}, p^z, \theta) &= \int d\vec{p}_1 d\vec{p}_2 \ \mathcal{K}(\vec{p}, p^z, \theta; \vec{p}_1, \vec{p}_2) \widetilde{\Psi}(\vec{p}_1, \vec{p}_2) \\
\widetilde{\mathcal{W}}(\vec{p}, p^z, \theta) &= \int d\vec{p}_1 d\vec{p}_2 \ \mathcal{K}(\vec{p}, p^z, \theta; \vec{p}_1, \vec{p}_2) \widetilde{\Pi}(\vec{p}_1, \vec{p}_2) \\
\big[\widetilde{\Psi}(\vec{p}_1, \vec{p}_2), \widetilde{\Pi}(\vec{k}_1, \vec{k}_2)\big] &= |\vec{p}_1| \ |\vec{p}_2| \ \delta^{(2)}(\vec{p}_1 - \vec{k}_1) \delta^{(2)}(\vec{p}_2 - \vec{k}_2)\n\end{aligned}
$$

$$
\left[\widetilde{\mathcal{H}}(\vec{p},p^z,\theta),\widetilde{\mathcal{W}}(\vec{k},k^z,\phi)\right]=\sqrt{\vec{p}^2+(p^z)^2}\;\delta^{(2)}(\vec{p}-\vec{k})\delta(p^z-k^z)\delta(\theta-\phi)
$$

 $\Box$  Redundancy in Bi-local field  $\widetilde{\Psi}(\vec{p}_1, \vec{p}_2) = \widetilde{\Psi}(\vec{p}_2, \vec{p}_1)$ 

**Redundancy in HS field**  $\widetilde{\mathcal{H}}(\vec{p}, p^z, \theta) = \widetilde{\mathcal{H}}(\vec{p}, -p^z, -\theta)$  $\mathcal{H}_s^{(+)}(t, \vec{x}, z) \sim \cos s\theta \cos p^z z$  $\mathcal{H}_s^{(-)}(t, \vec{x}, z) \thicksim \sin s\theta \sin p^z z$  $\cos s\theta \cos p^z z$   $\sin s\theta \sin p^z z$   $\sin s^2 \sin s^2 z$   $\cos s\theta \sin^2 a p^z z$  ${\cal H}_0^{(-)}=0$ 

#### 第回のこと **From CFT Primary to HS Field**

20

- $\Box$  Kernel: creation(annhilation) operpator of bi-local field to HS creation(annihilation) operator
- $\Box$  Quadratic Hamiltonian of Collective field is mapped to Quadratic Hamiltonian of HS field

$$
H_2 = \frac{1}{2} \int_{\vec{p}_1 \geq \vec{p}_2} d\vec{p}_1 d\vec{p}_2 \left[ \tilde{\Pi}'(\vec{p}_1, -\vec{p}_2) \tilde{\Pi}'(\vec{p}_2, -\vec{p}_1) + \omega_{\vec{p}_1, \vec{p}_2}^2 \tilde{\Psi}'(\vec{p}_1, -\vec{p}_2) \tilde{\Psi}'(\vec{p}_2, -\vec{p}_1) \right]
$$
  

$$
H_2 = \int d\vec{p} d\vec{p}^2 d\theta \sqrt{\vec{p}^2 + (p^z)^2} \mathcal{A}^\dagger(\vec{p}, p^z, \theta) \mathcal{A}(\vec{p}, p^z, \theta)
$$

#### **From CFT Primary to HS Field** 第回す

21

 $\Box$  Fourier Transformation :  $(\vec{p}, p^z, \theta) \implies (\vec{x}, z, p^{\theta} = s)$  $\square$  New basis

$$
\mathcal{H}_s^{(\pm)}(\vec{x},z) \equiv \frac{1}{2} \left[ \mathcal{H}_s(\vec{x},z) \pm \mathcal{H}_{-s}(\vec{x},z) \right]
$$

- $\Box$  Perform time-evolution and change of variable
	- **Recall time-evolution of HS field is induced from time**evolution of bi-local field

From 
$$
p^z
$$
 to  $p^0 = \sqrt{\vec{p}^2 + (\vec{p}^z)^2}$   
\n
$$
\mathcal{H}_s^{(\pm)}(t; \vec{x}, z) = \int d\vec{p} d\rho^z \cdots = \int d\vec{p} d\rho^0 \cdots
$$

#### **Summary : Time-like Map** 第1日<br>中国<br>中国

### $\Box$  Canonical Map to Bulk field

22

$$
\mathcal{H}_{s}^{(+)}(t; \vec{x}, z) = \frac{\sqrt{\pi}s!}{2^{\frac{3}{2}s + \frac{3}{2}}} \int_{p^{0} > |\vec{p}|} \frac{d^{2}\vec{p}dp^{0}}{(2\pi)^{3}2p^{0}} e^{-ip^{0}t + i\vec{p}\cdot\vec{x}} z^{\frac{1}{2}} \left[ (p^{0})^{2} - \vec{p}^{2} \right]^{-\frac{s}{2} + \frac{1}{4}}
$$

$$
\times J_{-\frac{1}{2}}(\sqrt{(p^{0})^{2} - \vec{p}^{2}} z) \left[ \widetilde{\mathcal{O}}_{s}(p; \epsilon) + \widetilde{\mathcal{O}}_{s}(p; \epsilon^{*}) \right] + \text{h.c}
$$

$$
\sum_{z \longrightarrow 0}^{2^{-\frac{3}{2}s-1}s! \left(-(\partial^0)^2 + \vec{\partial}^2\right)^{-\frac{s}{2}} \int_{p^0 > |\vec{p}|} \frac{d^2 \vec{p} dp^0}{(2\pi)^3 2p^0} \left[\widetilde{\mathcal{O}}_s(p;\epsilon) + \widetilde{\mathcal{O}}_s(p;\epsilon^*)\right] + \text{h.c.}
$$

$$
\widetilde{\mathcal{O}}_s(p;\epsilon) = \int d\vec{p}_1 d\vec{p}_2 \; \delta^{(3)} \left( p_1^{\mu} + p_2^{\mu} - p^{\mu} \right) \frac{(-1)^s 2^{\frac{3}{2}s-1}}{s!} \\ \times \left( 2\left| \vec{p}_1 \right| \left| \vec{p}_2 \right| - 2\vec{p}_1 \cdot \vec{p}_2 \right)^{\frac{s}{2}} e^{is\Theta(\vec{p}_1, \vec{p}_2)} a(p_1, p_2)
$$

: Physical spin-s primary in CFT

#### **Solving Constraints** 第一<br>回回<br>回回

23

 $\Box$  Define Kernel  $M_{tot} \equiv M_1 M_2 M_3 M_4$ **n** Designed to generate previous canonical transformation  $\Box$  Spin-s current :  $\widetilde{\mathcal{O}}_s(p;\alpha) = \mathcal{M}_{tot} \mathcal{B}_s(p;\alpha)$  $\mathcal{M}_1 \equiv \exp \left[-\alpha^0\right]$  $(1)$ *p*0  $(\bar{\alpha}^1 p^1 + \bar{\alpha}^2 p^2)$  $\left[\begin{array}{cc} \mathcal{M}_3 \equiv \exp\left[-\alpha^1\bar{\alpha}^1\log\left(\frac{q}{p^0}\right)\right] \end{array}\right]$  $\mathcal{M}_2 \equiv \exp \left[-\theta \left(\alpha^1 \bar{\alpha}^2 - \alpha^2 \bar{\alpha}^1 \right) \right] \qquad \qquad \mathcal{M}_4 \equiv \exp \left[\frac{\pi}{2}\right]$ ◆  $\tan \theta = \frac{p^2}{1}$  $p^{1}$  $i\alpha^2\bar{\alpha}^2$  exp  $\left[\frac{\pi}{4}\right]$ 4  $\left(\alpha^1\bar{\alpha}^2-\alpha^2\bar{\alpha}^1\right)\right]$  $\widetilde{\mathcal{O}}_s(p; \alpha) = \mathcal{M}_{tot} \left( \mathcal{B}_s^{(1)}(p) \ (\alpha^1)^s + \mathcal{B}_s^{(2)}(p) \ (\alpha^2)^s \right)$  $=\mathcal{B}^{(1)}_s(p)\left(\epsilon_{\mu}\alpha^{\mu}\right)^s+\mathcal{B}^{(2)}_s(p)\left(\epsilon_{\mu}^*\alpha^{\mu}\right)^s$  $\bar{\alpha}_{\mu}p^{\mu}\widetilde{\mathcal{O}}_{s}(p;\alpha)=0$  $\bar{\alpha}^{\mu}\bar{\alpha}_{\mu}\widetilde{\mathcal{O}}_{s}(p;\alpha)=0$  $\alpha^\mu \bar{\alpha}_\mu \widetilde{\mathcal{O}}_s(p;\alpha) = s \widetilde{\mathcal{O}}_s(p;\alpha)$  $(-\bar{\alpha}^0 p^0) \mathcal{B}_s(p;\alpha) = 0$  $(2\bar{\alpha}^1\bar{\alpha}^2 - \bar{\alpha}^0 f(p; \bar{\alpha}))\mathcal{B}_s(p; \alpha) = 0$  $\alpha^{\mu}\bar{\alpha}_{\mu}\mathcal{B}_{s}(p;\alpha) = s\mathcal{B}_{s}(p;\alpha)$  $\epsilon(p)\equiv$ 1  $\sqrt{2} |\vec{p}|$  $\int$   $\vec{p}^2$  $\sqrt{-p^{\mu}p_{\mu}}$  $, -\frac{p^0 p^1}{\sqrt{p^0 p^1}}$  $\sqrt{-p^{\mu}p_{\mu}}$  $+ i p^2, \frac{p^0 p^2}{\sqrt{p^0}}$  $\frac{p^2 p}{\sqrt{-p^{\mu}p_{\mu}}} - ip^1$ ◆ : polarization vector

#### **Solution : spin-s primary operator** の<br>中国<br>中国<br>中国

 $\Box$  Solution :  $\widetilde{\mathcal{O}}_s(p;\alpha) = \mathcal{B}_s^{(1)}(p) \left(\epsilon_\mu \alpha^\mu\right)^s + \mathcal{B}_s^{(2)}(p) \left(\epsilon^*_\mu \alpha^\mu\right)^s$ **n** Properties of polarization vector  $\epsilon(p) \cdot \epsilon(p) = 0$   $\epsilon(p) \cdot \epsilon(p) = 0$   $p^{\mu} \cdot \epsilon_{\mu}(p) = 0$  $\widetilde{\mathcal{O}}_s(p;\alpha) = \widetilde{\mathcal{O}}_s(p;\epsilon^*) \left( \epsilon_\mu \alpha^\mu \right)^s + \widetilde{\mathcal{O}}_s(p;\epsilon) \left( \epsilon^*_\mu \alpha^\mu \right)^s$ 

Physical projected spin-s primary operator  $\Box$  Fourier transformation ( $p^0 > 0$ ,  $p_a^{\mu} = (|\vec{p}_a|, \vec{p}_a)$ )

$$
\widetilde{\mathcal{O}}_s(p;\alpha) = 2p^0 \int d^3x \ e^{-ip\cdot x} \mathcal{O}^s(x;\alpha)
$$
  
= 
$$
\int d\vec{p}_1 d\vec{p}_2 \ 2\mathcal{J}(\vec{p}_1, \vec{p}_2) \delta^{(3)} (p_1^{\mu} + p_2^{\mu} - p^{\mu}) \frac{s!}{\Gamma(s + \frac{1}{2})}
$$
  

$$
\times (\alpha \cdot p_1 + \alpha \cdot p_2)^s P_s^{-\frac{1}{2}, -\frac{1}{2}} \left( \frac{\alpha \cdot p_1 - \alpha \cdot p_2}{\alpha \cdot p_1 + \alpha \cdot p_2} \right) a(\vec{p}_1, \vec{p}_2)
$$

: annihilation operator of bi-local field

24

#### 第日 **(Unconstrained) Primary spin-s Current**

□ (Unconstrained) Primary spin-s operator

25

$$
\widetilde{\mathcal{O}}_s(p;\epsilon) = \int d\vec{p}_1 d\vec{p}_2 \; \delta^{(3)}(p_1^{\mu} + p_2^{\mu} - p^{\mu}) \; \frac{(-1)^s 2^{\frac{3}{2}s - 1}}{s!} \times (2\,|\vec{p}_1|\,|\vec{p}_2| - 2\vec{p}_1 \cdot \vec{p}_2)^{\frac{s}{2}} \, e^{is\Theta(\vec{p}_1, \vec{p}_2)} a(p_1, p_2)
$$

$$
\widetilde{\mathcal{O}}_s(p; \epsilon^*) = \int d\vec{p}_1 d\vec{p}_2 \ \delta^{(3)}(p_1^{\mu} + p_2^{\mu} - p^{\mu}) \frac{(-1)^s 2^{\frac{3}{2}s - 1}}{s!} \\
\times (2 |\vec{p}_1| |\vec{p}_2| - 2\vec{p}_1 \cdot \vec{p}_2)^{\frac{s}{2}} e^{-is\Theta(\vec{p}_1, \vec{p}_2)} a(p_1, p_2)
$$

$$
\Theta\left(\vec{p_1},\vec{p_2}\right) \equiv 2 \arctan\left(\frac{2\vec{p_1} \times \vec{p_2}}{\sqrt{2\sqrt{\vec{p}_1^2\vec{p}_2^2} - 2\vec{p}_1 \cdot \vec{p}_2} \left(\sqrt{\vec{p}_1^2} - \sqrt{\vec{p}_2^2}\right)}\right)
$$

: Equal to  $\theta$  map (up to sign)

#### **Other Dimension TELE**<br>日日日

26

### $\Box$  AdS<sub>4</sub>×S<sup>2</sup>/CFT<sub>3</sub> covariant gauge

[JY, A. Jevicki, J.P.Rodrigues, R.d.M.Koch, 2014, 1408.1255 ]:

- Representation of  $SO(2,3)$  for higher spin in the embedding space (5+5 dim) with constraints  $&$  Fronsdal Gauge
- **n** Possible to find SO(2,3) generators in  $AdS_4 \times S^2$
- Too complicated to find map
- $\Box$  AdS<sub>3</sub>×S<sup>1</sup>/CFT<sub>2</sub> covariant gauge :
	- Representation of  $SO(2,2)$  for higher spin in the embedding space  $(4+4$  dim) with constraints & Fronsdal Gauge
	- Bi-local map
- $AdS_3/CFT_2$  time-like :
	- Bi-local map

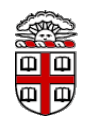

27

# Thank You